## **COMPETENCES Brevet Initiation Informatique (B2i) travaillées, AS 201.. / 201..**

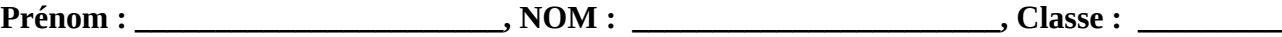

Je m'auto-évalue en mettant dans la colonne correspondant à ma classe, NA ou ECA ou A après avoir travaillé la compétence concernée.

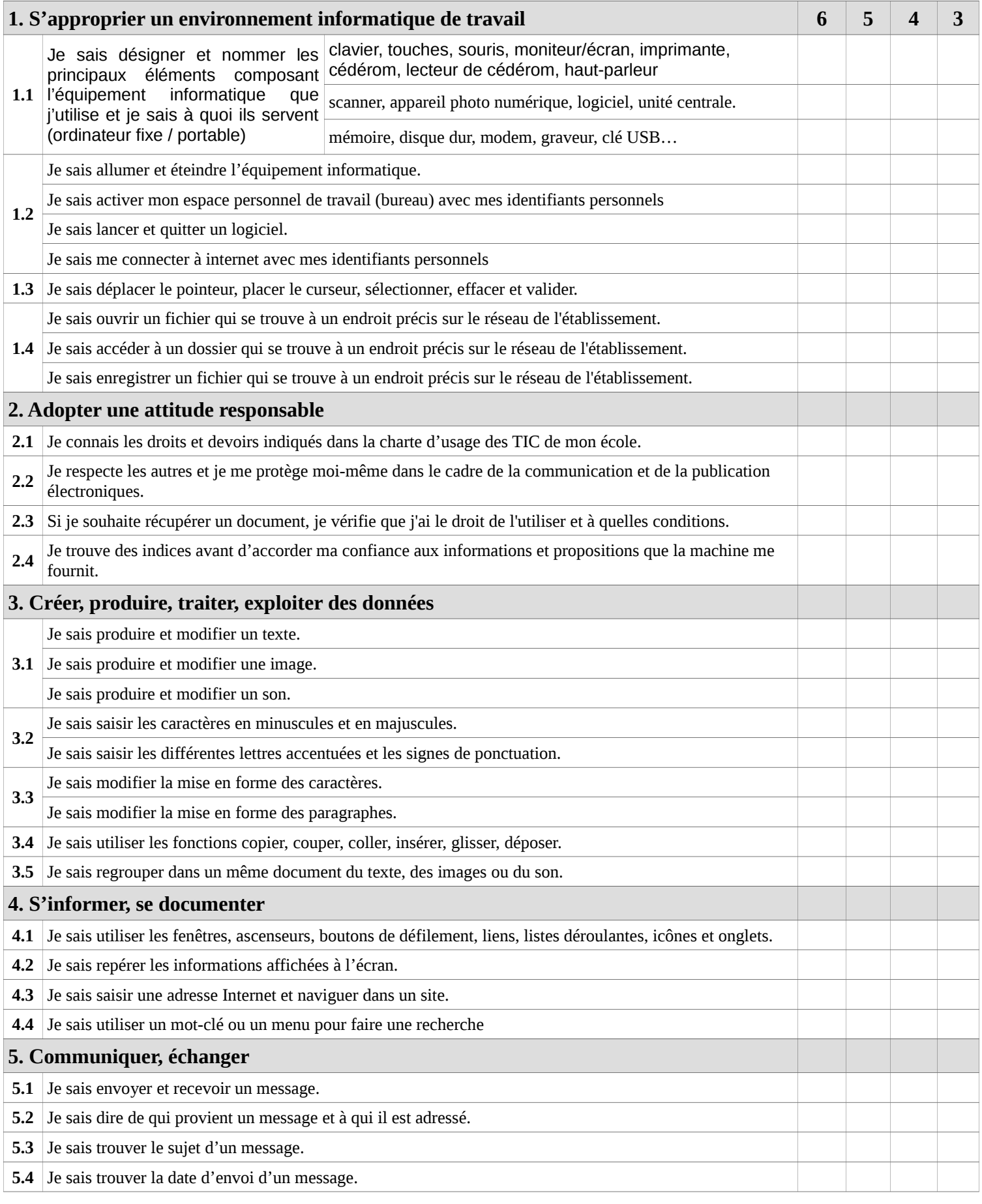

**Résultats validés par le professeur, le ………………………...**

**NA : Non acquis ; ECA : en cours d'acquisition ; A : Acquis**